# lcapy issue

#### October 17, 2019

I've observed some strange behaviour which may be a bug but could also be me misunderstanding the role of the ground (0) node.

I was calculating the transient voltage across a capacitor in a RC circuit with a constant voltage source and found that the initial voltage on the capacitor was sometimes ignored, depending on the labelling of nodes. I think I have traced the problem to connecting the voltage source to the zero node.

The key evidence is examples 1 and 5 below.

In [1]: **from lcapy import** \*

#### **1 0 - as an expression**

Everything works fine.

In [2]:  $expr=C('C', 'V0')|(Vdc('V') + R('R'))$ expr.draw()

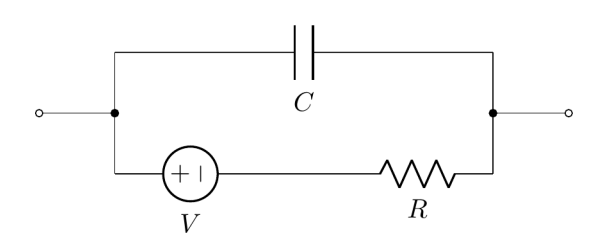

In [3]: expr.Voc(t)

Out[3]:

$$
\left\{V + \left(-V + V_0\right)e^{-\frac{t}{CR}} \quad \text{for } t \ge 0\right\}
$$

Correct - exponential approach from V\_0 to V as expected.

In [20]: expr.cct.draw()

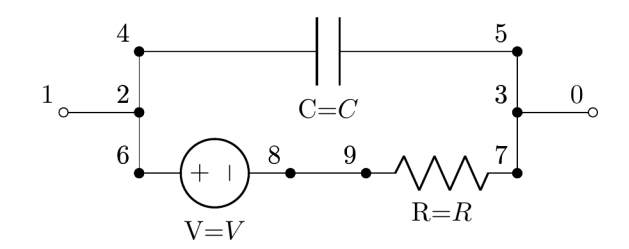

### **2 1 - as a circuit**

```
In [4]: \cot 1 = \text{Circuit}("")V 2 1 dc; right
R 1 0; right
W 3 2; down
C 3 4 C V0; right
W 4 0; down
""")
cct1.draw()
```
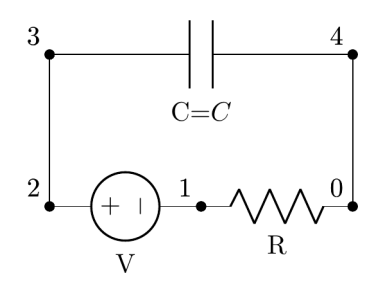

$$
In [5]: cct1.C.V(t)
$$

Out[5]:

$$
\left\{V + \left(-V + V_0\right)e^{-\frac{t}{CR}} \quad \text{for } t \ge 0\right\}
$$

Correct

### **3 2 - equivalent circuit with fewer nodes and different node labelling**

```
In [10]: \cot 2 = \text{Circuit}("")V 1 0 dc; down
 C 1 2 C V0; right
 R 2 3; down
 W 0 3; right
  """)
  cct2.draw()
```
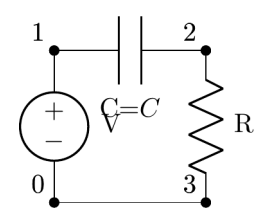

```
In [11]: cct2.C.V(t)
```
Out[11]:

$$
\left\{V\left(1-e^{-\frac{t}{CR}}\right) \quad \text{for } t \geq 0\right\}
$$

Incorrect! Somehow V0 is being treated as zero.

## **4 3 - putting a wire next to the capacitor**

Is it to do with wires around the capacitor?

```
In [12]: \cot 3 = \text{Circuit}("")V 1 0 dc; down
 C 1 2 C V0; right
 W 2 4; right
 R 4 3; down
 W 0 3; right
 """)
 cct3.draw()
```
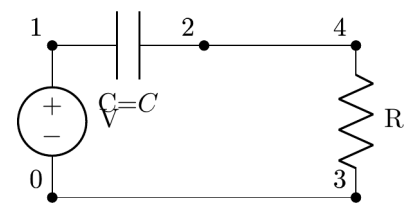

In [21]: cct3.C.V(t)

Out[21]:

$$
\left\{V\left(1-e^{-\frac{t}{CR}}\right) \quad \text{for } t \geq 0\right\}
$$

Incorrect

### **5 4 - another wire**

Add more wires around the capacitor...

```
In [14]: \cot 4 = \text{Circuit}("")V 1 0 dc; down
        C 5 2 C V0; right
        W 2 4; right
        W 1 5; right
        R 4 3; down
        W 0 3; right
         """)
         cct4.draw()
                                                        5
                                                                                               \left. \begin{array}{l} \displaystyle \leq_{\scriptscriptstyle{\mathrm{R}}} \, \ \displaystyle \end{array} \right.C = C
```
In [15]: 
$$
\text{ct4.C.V(t)}
$$

Out[15]:

$$
\left\{V\left(1-e^{-\frac{t}{CR}}\right) \quad \text{for } t \ge 0\right\}
$$

Still incorrect

## **6 5 - maybe node labelling?**

The same as example 1 except the 0 and 1 nodes are swapped.

```
In [18]: \cot 5 = \text{Circuit}("")V 2 0 dc; right
 R 0 1; right
 W 3 2; down
 C 3 4 C V0; right
 W 4 1; down
 """)
 cct5.draw()
```
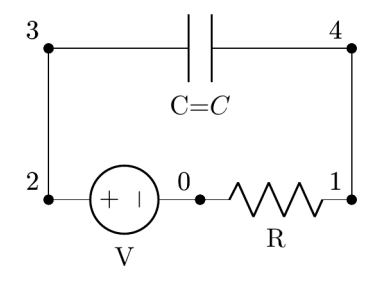

In [19]: cct5.C.V(t)

Out[19]:

$$
\left\{V\left(1-e^{-\frac{t}{CR}}\right) \quad \text{for } t \geq 0\right\}
$$

Incorrect. Conclude that the problem has something to do with node labelling.

# **7 6 - relabel nodes again**

```
In [25]: \cot 6 = \text{Circuit}("")V 0 1 dc; right
 R 1 2; right
 W 3 0; down
 C 3 4 C V0; right
 W 4 2; down
 """)
 cct6.draw()
```
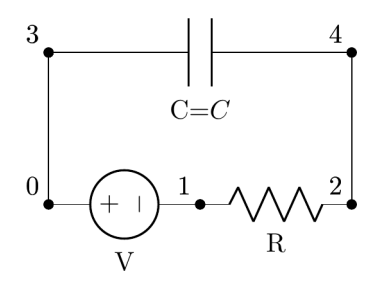

In [26]: cct6.C.V(t)

Out[26]:

$$
\left\{V\left(1-e^{-\frac{t}{CR}}\right) \quad \text{for } t \ge 0\right\}
$$

Incorrect. Is the problem have ground connected to voltage source?